| Surname     | Centre<br>Number | Candidate<br>Number |
|-------------|------------------|---------------------|
| Other Names |                  | 0                   |

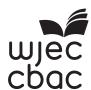

#### **GCSE**

4331/01

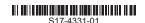

## INFORMATION AND COMMUNICATION TECHNOLOGY

UNIT 1: Understanding ICT (Short Course) INFORMATION AND

COMMUNICATION TECHNOLOGY

**UNIT 1: Understanding ICT** 

WEDNESDAY, 17 MAY 2017 - MORNING

1 hour 30 minutes

| For Examiner's use only      |  |  |  |  |
|------------------------------|--|--|--|--|
| Maximum Mark<br>Mark Awarded |  |  |  |  |
| Total 80                     |  |  |  |  |

#### **INSTRUCTIONS TO CANDIDATES**

Use black ink or black ball-point pen. Do not use pencil or gel pen. Do not use correction fluid. Write your name, centre number and candidate number in the spaces at the top of this page.

Answer all questions.

Write your answers in the spaces provided in this booklet.

If you run out of space, use the continuation pages at the back of the booklet, taking care to number the question(s) correctly.

#### INFORMATION FOR CANDIDATES

The number of marks is given in brackets at the end of each question or part-question. Quality of written communication will be assessed in question **12**.

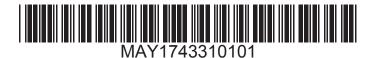

Tick (✓) the correct boxes below to show which of the following statements about Bluetooth connectivity are True or False.

| Statement                                                                   | True | False |
|-----------------------------------------------------------------------------|------|-------|
| Bluetooth will only work over long distances                                | 1    | 2     |
| No wires are needed when exchanging files via Bluetooth                     | 3    | 4     |
| Bluetooth allows you to speak hands-free on a phone                         | 5    | 6     |
| Music can be played wirelessly from your phone to a speaker using Bluetooth | 7    | 8     |
| Transfer speeds when sending files are faster than using wireless (Wi-Fi)   | 9    | 10    |

**2.** A school has recorded the daily temperature on their sports field at the same time every day. Complete the table below to show an example of data **and** information.

The data and information **must** be linked to the example of knowledge given below. [2]

| Knowledge   | The highest recorded temperature was 31°C and this was the warmest day of the week. |
|-------------|-------------------------------------------------------------------------------------|
| Data        |                                                                                     |
| Information |                                                                                     |

|    |     | 3                                                                                                    |               |
|----|-----|----------------------------------------------------------------------------------------------------|---------------|
| 3. | (a) | The members of a family use email. Describe what is meant by email.                                                | Examiner only |
|    | (b) | Give <b>one</b> example of how a family member could make use of email.                                            | [1]<br>       |
|    | (c) | Sending an email is a low cost way of communicating; give <b>one</b> other <i>advantage</i> of usi email services. | ng<br>[1]     |
|    |     |                                                                                                    |               |
|    |     |                                                                                                    |               |
|    |     |                                                                                                    |               |
|    |     |                                                                                                    |               |

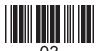

| F      | rom: email77no-secret@online.com                                                                                                    |
|--------|----------------------------------------------------------------------------------------------------|
|        | o: Recipients                                                                                                    |
|        | ubject: Urgent action needed                                                                                                    |
| D      | ate: May 7 2017 05:54:33                                                                                                    |
|        | ear Sir/Maddam                                                                                                    |
|        | has come to our attention that your account need to be updating.                                                                                                    |
| u<br>a | lease click <u>here</u> urgently to enter your username and password to allow to use your banking account with no worries. You just need to verify your ccount numberand password. |
|        | ind regards                                                                                                    |
| _      | he online Banking team                                                                                                    |
| W      | orld bank 2007 - 2015                                                                                                    |
| (i)    | <b>Tick</b> (✓) the correct box below to show which <b>misuse</b> of email is being attempted in the above email. [1]                                                              |
|        | Viruses 1                                                                                                    |
|        | Cyberbullying 2                                                                                                    |
|        | Phishing 3                                                                                                    |
| (ii)   | Describe <b>two</b> features of the email that would cause the family member to be suspicious about this email. [2]                                                                |
| (iii)  | Give <b>one</b> piece of advice on how the family member could prevent any misuse caused by this email. [1]                                                                        |

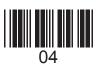

### **BLANK PAGE**

# PLEASE DO NOT WRITE ON THIS PAGE

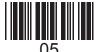

**4.** A family run a pet grooming business from home. They have created a database of all their clients. Part of the database is shown below.

| Owner<br>ID | Owner<br>Name | Pet Name  | Pet<br>Type | Shampoo? | Date of<br>Last Visit |
|-------------|---------------|-----------|-------------|----------|-----------------------|
| 12          | S Jones       | Ruby      | Cat         | Υ        | 25/04/2017            |
| 23          | D Khan        | Co Co     | Rabbit      | N        | 12/01/2017            |
| 36          | L Finch       | Snowflake | Dog         | Y        | 07/05/2017            |
| 49          | J Tuck        | Spot      | Cat         | N        | 06/05/2017            |
| 54          | J Redman      | Sailor    | Dog         | Y        | 29/10/2016            |
| 61          | G Rees        | Scooby    | Dog         | N        | 25/02/2017            |
| 79          | N Williams    | Daisy     | Cat         | Y        | 27/03/2017            |
| 85          | S Edwards     | Spike     | Dog         | N        | 22/09/2016            |
| 97          | M Kazlauskas  | George    | Rabbit      | N        | 18/12/2016            |
| 101         | A Miller      | Duke      | Dog         | Y        | 03/03/2017            |

| (a)  | State how many fields with a <i>Boolean</i> data type are shown in the database.                                                                     |        | [1] |
|------|----------------------------------------------------------------------------------------------------|--------|-----|
| (b)  | Give the name of the <b>key field</b> and explain the purpose of this field.                                                                         |        | [2] |
| <br> |                                                                                                    |        |     |
| <br> |                                                                                                    |        |     |
| (c)  | The family sorts the database into <b>ascending</b> order of <b>Date of Last Visit</b> . Give the Owner ID that would appear at the top of the list. |        | [1] |
| (d)  | Tick (✓) the correct validation method that could be used on the Pet Type                                                                            | field. | [1] |
|      | Drop down list 1                                                                                                    |        |     |
|      | Length check <sup>2</sup>                                                                                                    |        |     |
|      | Range check 3                                                                                                    |        |     |
|      |                                                                                                    |        |     |

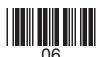

(e) The family need to find out which dogs have a shampoo treatment. Complete the table below to show how they can obtain this information from the database. [2]

| Field Name | Operator | Search Criteria |
|------------|----------|-----------------|
|            |          |                 |
|            | =        |                 |

#### **AND**

| Field Name | Operator | Search Criteria |
|------------|----------|-----------------|
|            |          |                 |
|            | =        |                 |

| (f) | The family would like to include a calculated field called Reminder Letter D   | ue to allow   |
|-----|--------------------------------------------------------------------------------|---------------|
|     | them to send reminders to owners 30 days after their last visit. Give the calc | culation that |
|     | would be used in this field.                                                   | [1]           |

4331

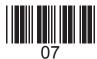

**5.** A family are planning a new games room for their home. They have priced up four options as shown below.

|    | A                       | В         | С         | D           | E         |
|----|-------------------------|-----------|-----------|-------------|-----------|
| 1  | Budget                  | £2,000.00 |           |             |           |
| 2  |                         |           |           |             |           |
| 3  | Items                   | Option 1  | Option 2  | Option 3    | Option 4  |
| 4  | Wooden Flooring         | £500      | £400      | £700        | £250      |
| 5  | Rug                     | £40       | £55       | £160        | £80       |
| 6  | Lamp                    | £30       | £100      | £55         | £110      |
| 7  | Table                   | £40       | £25       | £125        | £65       |
| 8  | Blinds                  | £40       | £65       | £50         | £75       |
| 9  | Painting                | £10       | £40       | £50         | £55       |
| 10 | Television              | £400      | £350      | £1,150      | £550      |
| 11 | Games Console           | £300      | £315      | £450        | £400      |
| 12 | Virtual Reality Headset | £600      | £500      | £200        | £300      |
| 13 | Gaming Chair            | £40       | £50       | £110        | £100      |
| 14 | Total                   | £2,000    | £1,900    | £3,050      | £1,985    |
| 15 | 15% Discount            | £300.00   | £285.00   | £457.50     | £297.75   |
| 16 | Total Cost              | £1,700.00 | £1,615.00 | £2,592.50   | £1,687.25 |
| 17 | Within Budget           | In Budget | In Budget | Over Budget | In Budget |

| (a) | Which of the following formulas would be used in cell <b>B14</b> .                                                                     | [1] |
|-----|----------------------------------------------------------------------------------------------------|-----|
|     | <b>A</b> =A4+A5+A6+A7+A8+A9+A10+A11+A12+A13 <b>B</b> =SUM(B4:B13) <b>C</b> =SUM(B3:B14) <b>D</b> =B3+B4+B5+B6+B7+B8+B9+B10+B11+B12+B13 |     |
| (b) | Give a suitable formula for calculating the <b>Total Cost</b> in cell <b>E16</b> .                                                     | [1] |
|     | =                                                                                                    |     |
| (c) | Circle which function could be used to find the <i>lowest</i> cost option for a Gaming Chair.                                          | [1] |
|     | MIN MAX AVERAGE ROUND                                                                                                    |     |
| (d) | Give the formula used to calculate the 15% Discount in cell <b>B15</b> .                                                               | [1] |
|     |                                                                                                    |     |

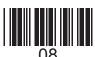

4331 010009

|    | (e)  | Give the formula you would expect to be used in cell <b>E17</b> .  = IF                                                                                                    | [1]                                |
|----|------|----------------------------------------------------------------------------------------------------|------------------------------------|
|    | (f)  | Other than being able to create What If scenarios, give <b>two</b> other benefits of spreadsheet.                                                                                       | of using a<br>[2]                  |
|    |      |                                                                                                    |                                    |
| 6. | meth | chool is considering changing their existing biometric registration system. Give thools of electronic registration that could be used and for each, discuss a different addisadvantage. | <b>two</b> other advantage [3 × 2] |
|    |      |                                                                                                    |                                    |
|    |      |                                                                                                    |                                    |
|    |      |                                                                                                    |                                    |
|    |      |                                                                                                    |                                    |
|    |      |                                                                                                    |                                    |
|    |      |                                                                                                    |                                    |
|    |      |                                                                                                    |                                    |

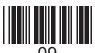

© WJEC CBAC Ltd. (4331-01)

Turn over.

| . A   | sch | ool uses ICT to monitor t                               | the weather.                                                                                                   |
|-------|-----|---------------------------------------------------------|----------------------------------------------------------------------------------------------------|
| (á    | a)  | Give <b>three</b> suitable sens                         | sors that would be used to collect weather data. [3]                                                           |
|       |     | Sensor 1                                                |                                                                                                    |
|       |     | Sensor 2                                                |                                                                                                    |
|       |     | Sensor 3                                                |                                                                                                    |
| (l    | b)  | <b>Tick</b> (✓) the correct be displaying weather infor | oxes below to show which <b>three</b> of the following are ways of mation. [3]                                 |
|       |     | Table                                                   | 1                                                                                                    |
|       |     | Icons                                                   | 2                                                                                                    |
|       |     | Logging                                                 | 3                                                                                                    |
|       |     | Weather balloons                                        | 4                                                                                                    |
|       |     | Animations                                              | 5                                                                                                    |
|       |     | Science experiment                                      | 6                                                                                                    |
| (0    | c)  |                                                         | splaying weather information, give <b>three</b> advantages and <b>one</b> sed weather forecasting systems. [4] |
| ····· |     |                                                         |                                                                                                    |
|       |     |                                                         |                                                                                                    |
| ••••  |     |                                                         |                                                                                                    |
|       |     |                                                         |                                                                                                    |
| ••••  |     |                                                         |                                                                                                    |
|       |     |                                                         |                                                                                                    |
|       |     |                                                         |                                                                                                    |

| The settings in the desktop environment can be changed.                                                                                                    | E                |
|----------------------------------------------------------------------------------------------------|------------------|
| Describe how the desktop environment can be customised to meet the needs of a user.                                                                                 | [3]              |
|                                                                                                    |                  |
|                                                                                                    |                  |
|                                                                                                    |                  |
|                                                                                                    |                  |
| Using a computer can cause health hazards. Describe the cause of <b>three</b> different hazards. For <b>each</b> one describe a different way to reduce the hazard. | nealth<br>3 × 2] |
|                                                                                                    |                  |
|                                                                                                    |                  |
|                                                                                                    |                  |
|                                                                                                    |                  |
|                                                                                                    |                  |
|                                                                                                    |                  |
|                                                                                                    |                  |
|                                                                                                    |                  |
|                                                                                                    |                  |
|                                                                                                    |                  |
|                                                                                                    |                  |

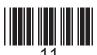

| 10. | Musi | c can be bought from a website and downloaded onto different devices.          | Exa |
|-----|------|--------------------------------------------------------------------------------|-----|
|     | (a)  | Give <b>one</b> method of finding a specific song on a music download website. | [1] |
|     | (b)  | Describe <b>three</b> advantages of downloading music at home.                 | [3] |
|     |      |                                                                                |     |
|     | (c)  | Give <b>one</b> disadvantage of downloading music.                             | [1] |
|     |      |                                                                                |     |
|     |      |                                                                                |     |
|     |      |                                                                                |     |
|     |      |                                                                                |     |
|     |      |                                                                                |     |
|     |      |                                                                                |     |
|     |      |                                                                                |     |

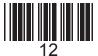

| Social networking is a form of home entertainment.                                                                                                    | Ex |
|----------------------------------------------------------------------------------------------------|----|
| Describe <b>two</b> uses of Social Networking and discuss the different <i>advantages</i> <b>and</b> <i>disadvantages</i> of Social Networking to the user. [8] |    |
|                                                                                                    |    |
|                                                                                                    |    |
|                                                                                                    |    |
|                                                                                                    |    |
|                                                                                                    |    |
|                                                                                                    |    |
|                                                                                                    |    |
|                                                                                                    |    |
|                                                                                                    |    |
|                                                                                                    |    |
|                                                                                                    |    |
|                                                                                                    |    |

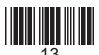

| 12. | A school is organising a trip.                                                                                        |
|-----|----------------------------------------------------------------------------------------------------|
|     | Email software can be used to contact the hotel and enquire about room bookings.                                      |
|     | Other than email, state <b>four</b> different types of software that could be used in organising the trip.            |
|     | Describe <b>two</b> different examples of how <b>each</b> type of software could be used in organising the trip. [12] |
|     | Remember that the quality of written communication will be assessed in this question.                                 |
|     |                                                                                                    |
|     |                                                                                                    |
|     |                                                                                                    |
|     |                                                                                                    |
|     |                                                                                                    |
|     |                                                                                                    |
|     |                                                                                                    |
|     |                                                                                                    |
|     |                                                                                                    |
|     |                                                                                                    |
|     |                                                                                                    |
|     |                                                                                                    |
|     |                                                                                                    |
|     |                                                                                                    |
|     |                                                                                                    |
|     |                                                                                                    |
|     |                                                                                                    |
|     |                                                                                                    |
|     |                                                                                                    |
|     |                                                                                                    |
|     |                                                                                                    |
|     |                                                                                                    |
|     |                                                                                                    |

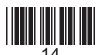

|              | Examiner only |
|--------------|---------------|
|              |               |
|              |               |
|              |               |
|              |               |
|              |               |
|              |               |
|              |               |
|              |               |
|              |               |
|              |               |
|              |               |
|              |               |
|              |               |
|              |               |
|              |               |
|              |               |
|              |               |
|              |               |
|              |               |
|              |               |
|              |               |
|              |               |
|              |               |
|              |               |
|              |               |
|              |               |
|              |               |
|              |               |
|              |               |
| END OF PAPER |               |

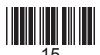

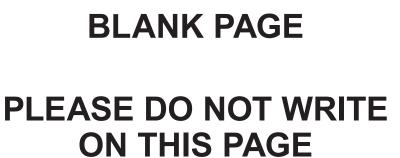

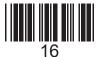

| Question number | Additional page, if required.<br>Write the question number(s) in the left-hand margin. | Exam<br>onl           |
|-----------------|----------------------------------------------------------------------------------------|-----------------------|
| -               |                                                                                        | $\dashv$              |
|                 |                                                                                        |                       |
|                 |                                                                                        |                       |
|                 |                                                                                        |                       |
|                 |                                                                                        |                       |
|                 |                                                                                        |                       |
|                 |                                                                                        |                       |
|                 |                                                                                        |                       |
|                 |                                                                                        |                       |
|                 |                                                                                        |                       |
|                 |                                                                                        |                       |
|                 |                                                                                        |                       |
|                 |                                                                                        |                       |
|                 |                                                                                        |                       |
|                 |                                                                                        |                       |
|                 |                                                                                        |                       |
|                 |                                                                                        |                       |
|                 |                                                                                        |                       |
|                 |                                                                                        |                       |
|                 |                                                                                        |                       |
|                 |                                                                                        |                       |
|                 |                                                                                        |                       |
|                 |                                                                                        |                       |
|                 |                                                                                        |                       |
|                 |                                                                                        |                       |
|                 |                                                                                        |                       |
|                 |                                                                                        | · · · · · · · · · · · |
|                 |                                                                                        |                       |
|                 |                                                                                        |                       |
|                 |                                                                                        |                       |
|                 |                                                                                        |                       |
|                 |                                                                                        |                       |
|                 |                                                                                        |                       |
|                 |                                                                                        |                       |
|                 |                                                                                        |                       |
|                 |                                                                                        |                       |

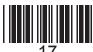

| Question number | Additional page, if required.<br>Write the question number(s) in the left-hand margin. | Examiner only |
|-----------------|----------------------------------------------------------------------------------------|---------------|
|                 |                                                                                        | 1             |
|                 |                                                                                        |               |
|                 |                                                                                        |               |
|                 |                                                                                        |               |
|                 |                                                                                        |               |
|                 |                                                                                        |               |
|                 |                                                                                        |               |
|                 |                                                                                        |               |
|                 |                                                                                        |               |
|                 |                                                                                        |               |
|                 |                                                                                        |               |
|                 |                                                                                        |               |
|                 |                                                                                        |               |
|                 |                                                                                        |               |
|                 |                                                                                        |               |
|                 |                                                                                        |               |
|                 |                                                                                        |               |
|                 |                                                                                        |               |
|                 |                                                                                        |               |
|                 |                                                                                        |               |
|                 |                                                                                        |               |
|                 |                                                                                        |               |
|                 |                                                                                        |               |
|                 |                                                                                        |               |
|                 |                                                                                        |               |
|                 |                                                                                        |               |
|                 |                                                                                        |               |
|                 |                                                                                        |               |

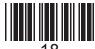

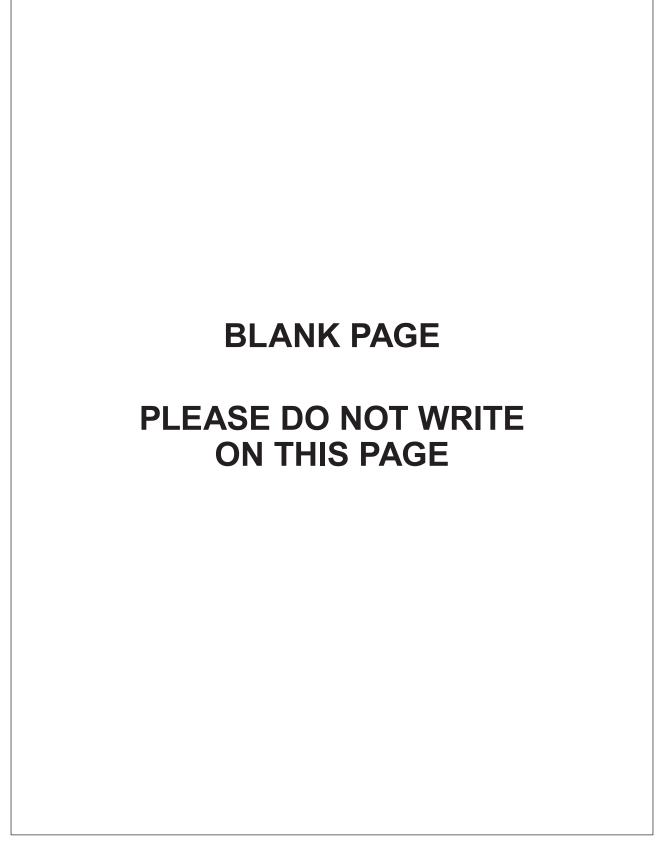

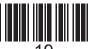

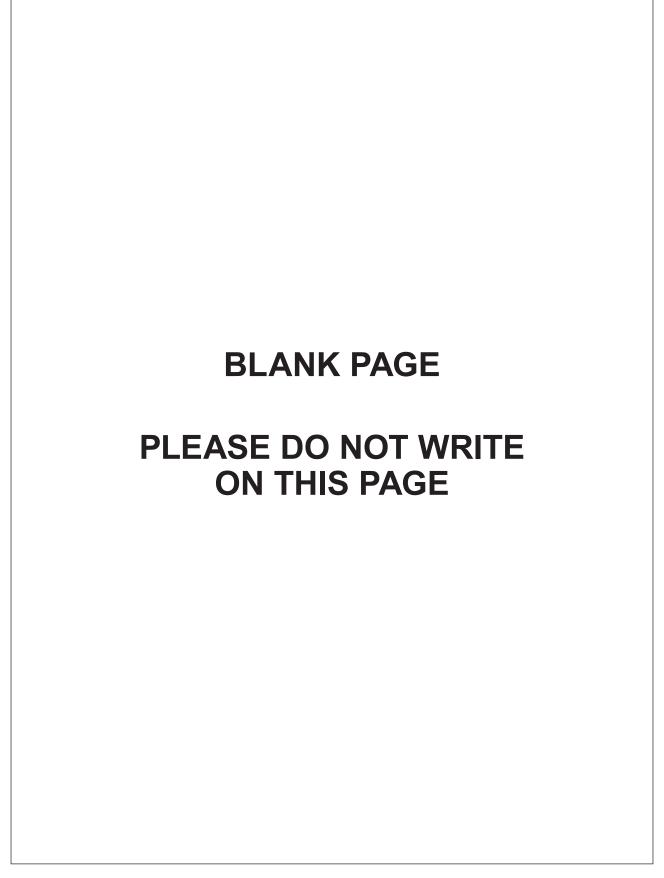

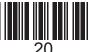